## **[MOBILE POPMONEY CHEAT SHEET](https://www.bankwith-csb.com/ContentDocumentHandler.ashx?documentId=48477)**

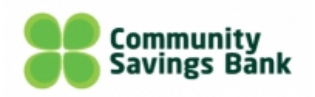

## **FOR A FAST AND EASY WAY TO SEND MONEY TO FAMILY, FRIENDS OR ANYONE YOU KNOW. USE OUR POPMONEY PERSONAL PAYMENT SERVICE, IT'S AN EASY WAY TO SEND AND RECEIVE MONEY IN AS EARLY AS ONE BUSINESS DAY.**

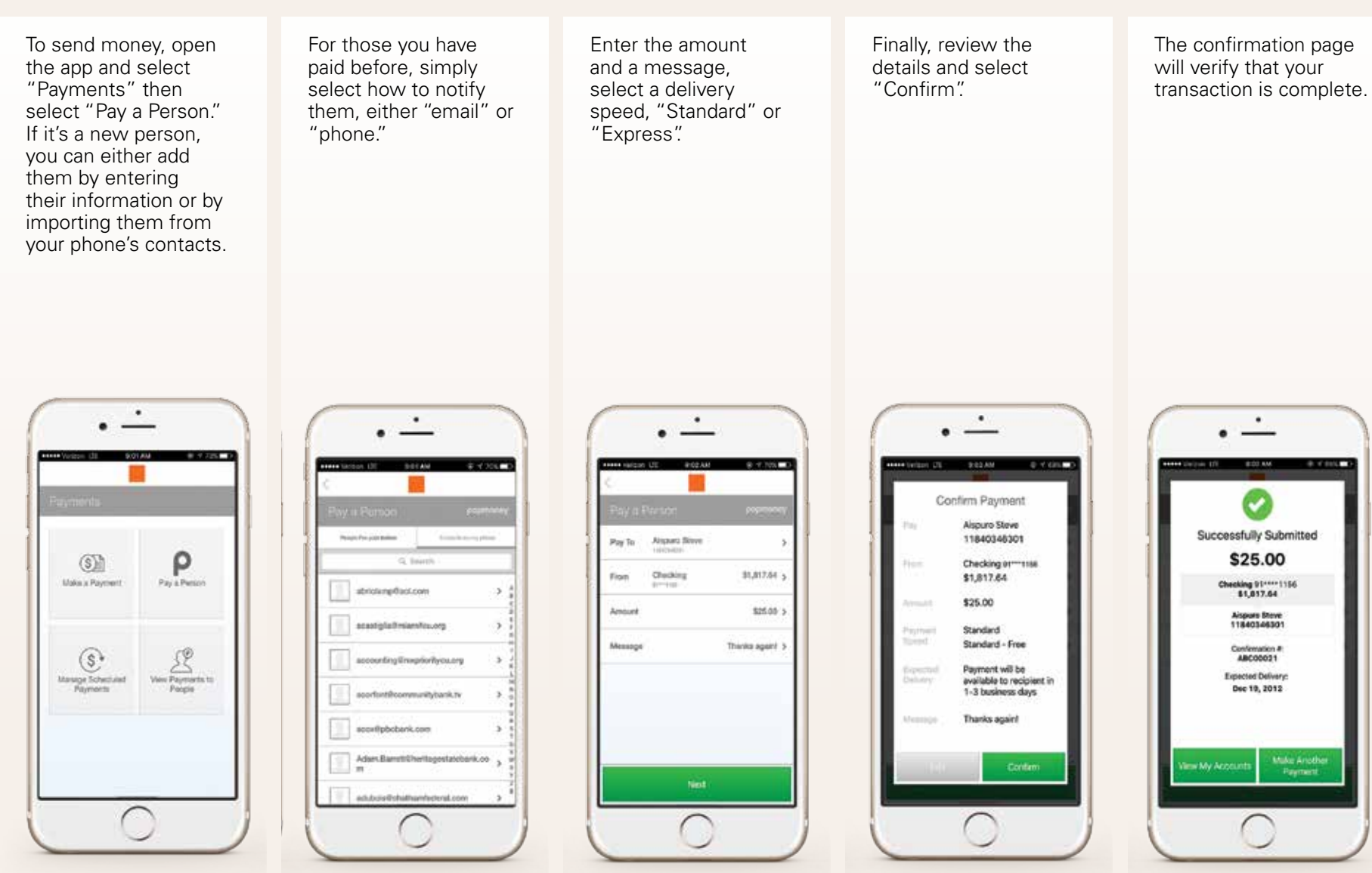